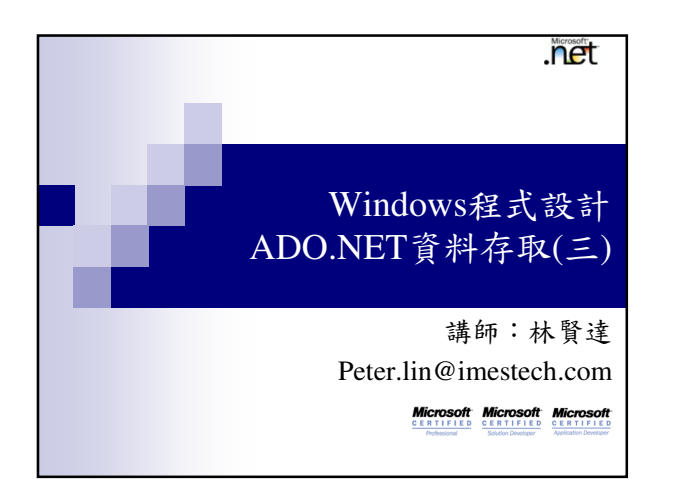

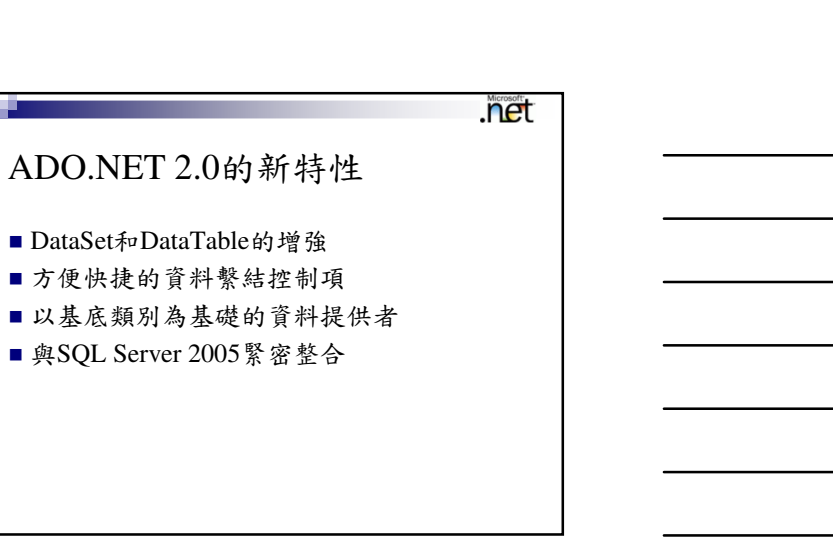

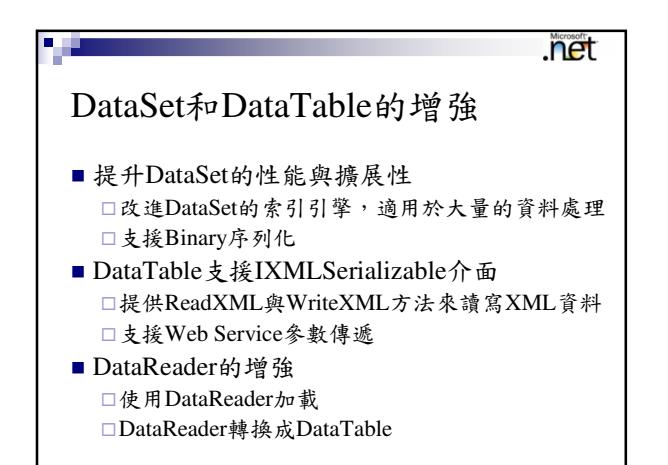

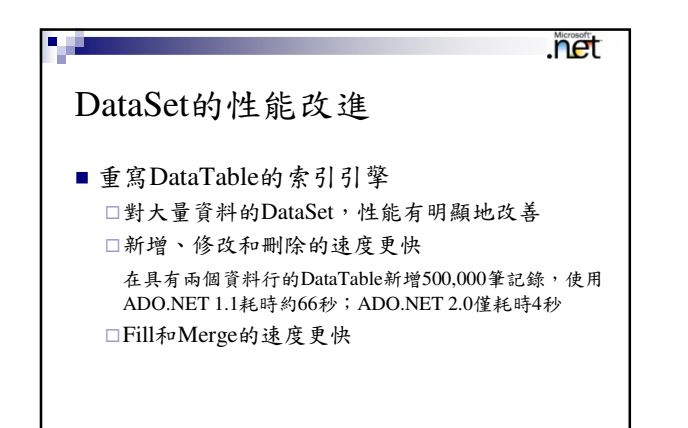

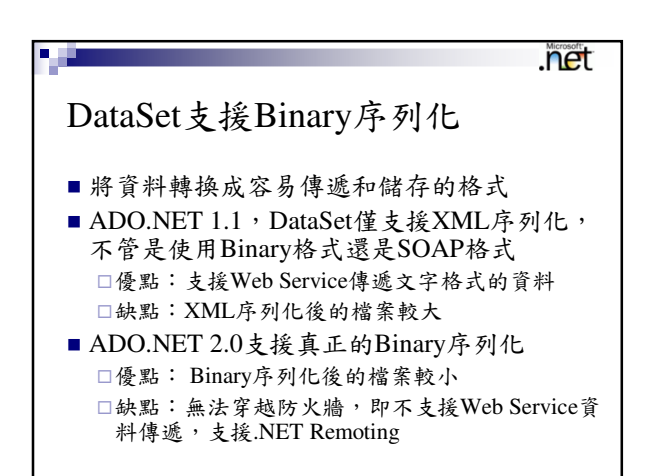

## $n$  et  $n$ DataSet支援Binary序列化 XML序列化與Binary序列化的比較 Dim ds As New DataSet() Dim da As New SqlDataAdapter ("select \* from employee", Connection物件) da.Fill(ds) Dim bf As New BinaryFormatter() Dim fs As New FileStream("c:\employee.txt", FileMode.Create) ds.RemotingFormat = SerializationFormat.Binary bf.Serialize(fs, ds)

n d

### .net

## 更為獨立的DataTable

la sin

- 針對大部分情況下,一個DataSet只會包含一 個DataTable。
- ■在ADO.NET 1.1,為了讀寫XML需要將 DataTable加入到DataSet,才具有此功能
- 在ADO.NET 2.0, DataTable可以直接讀寫 XML, 毋須倚賴DataSet □ ReadXMLSchema和 WriteXMLSchema □ ReadXML和 WriteXML

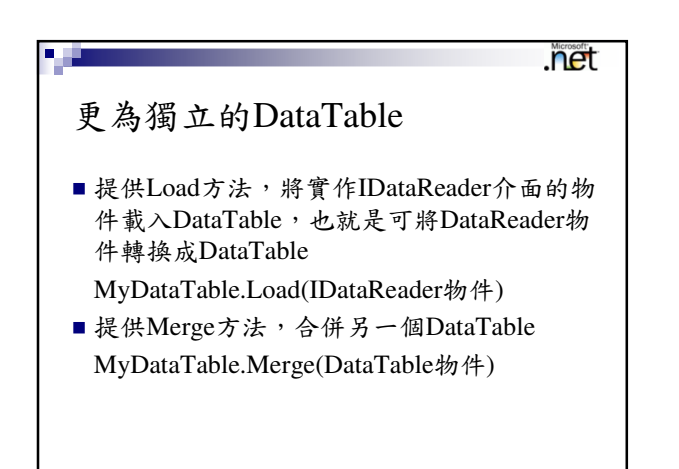

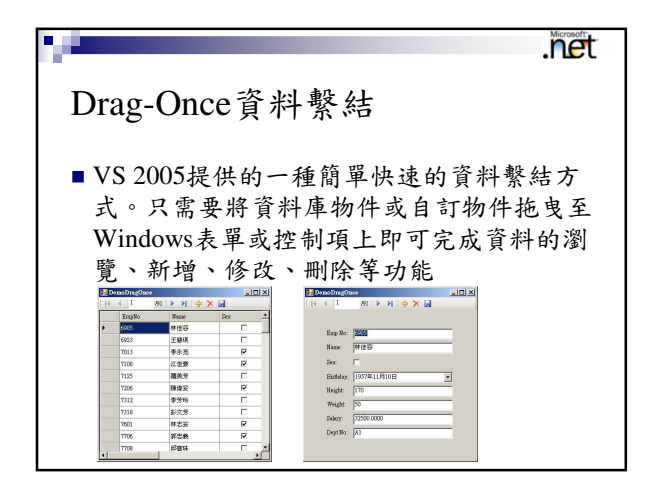

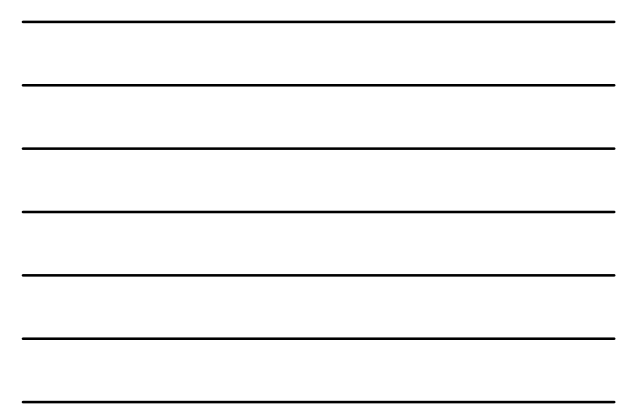

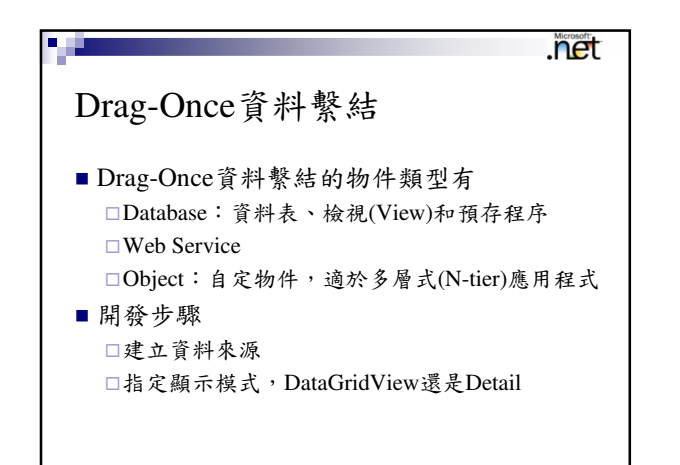

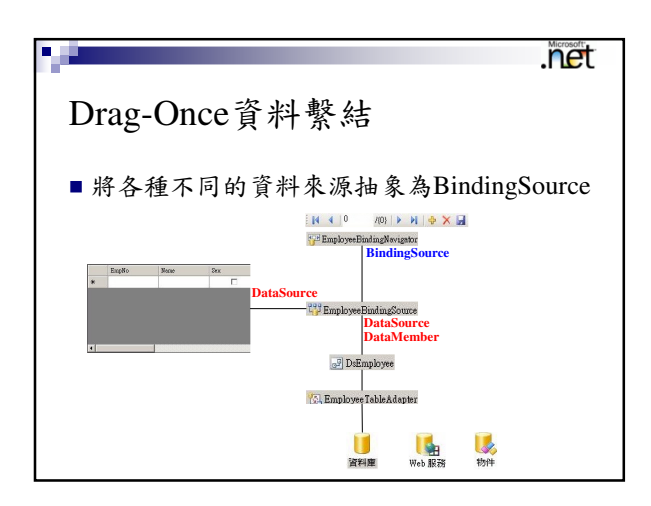

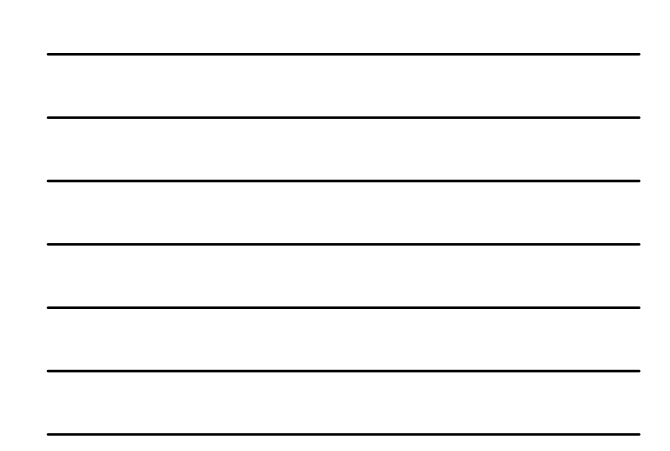

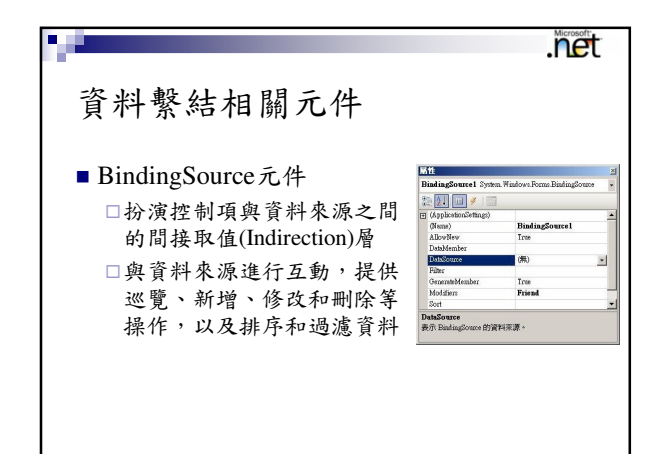

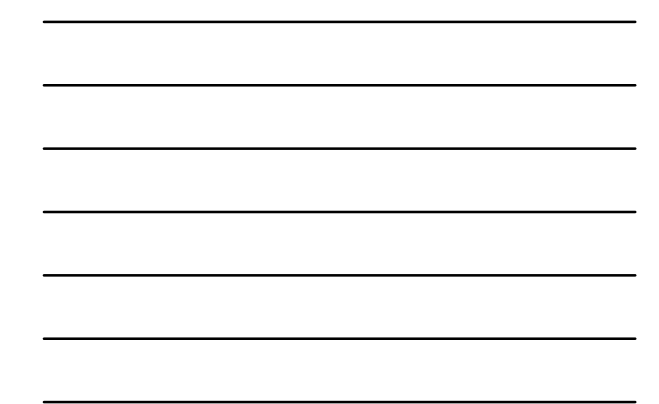

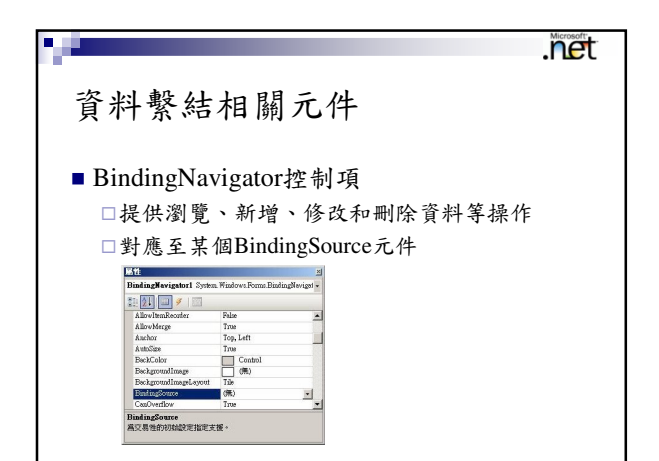

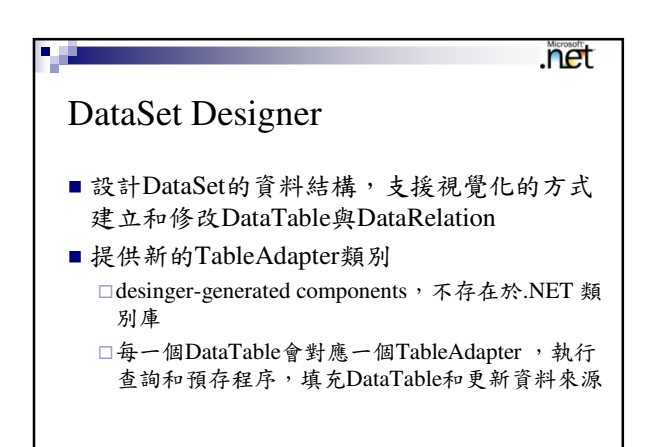

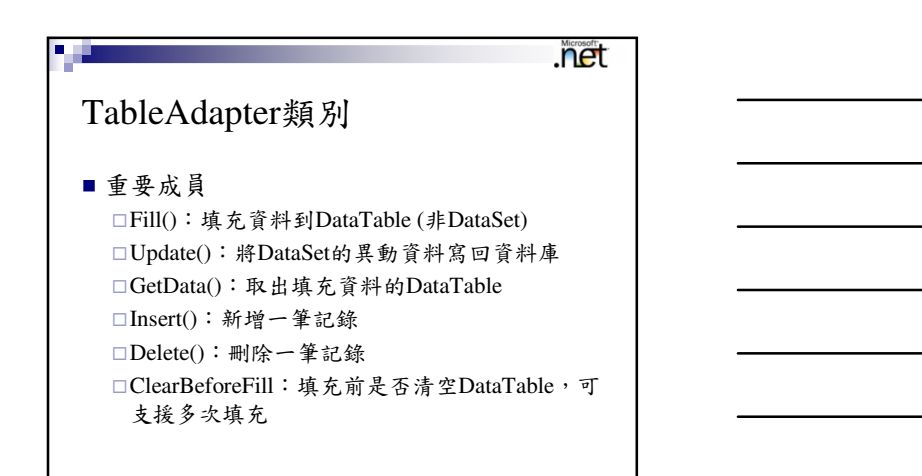

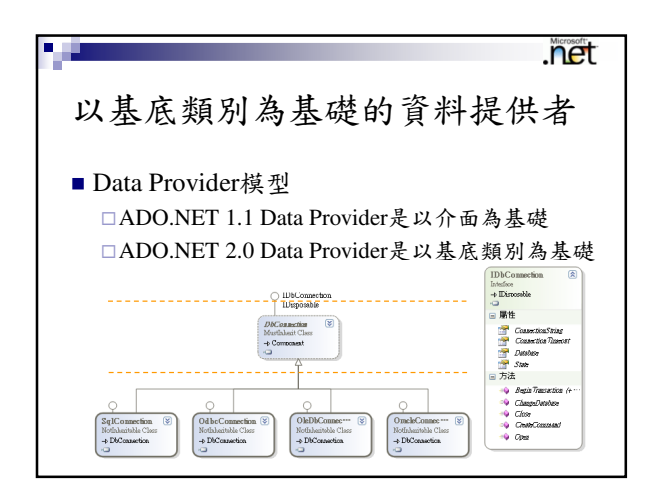

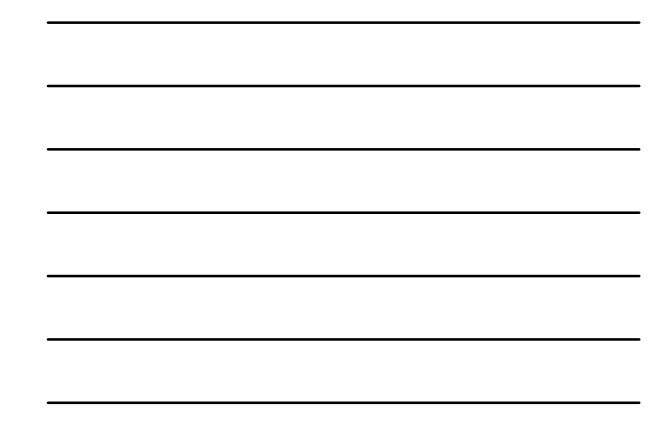

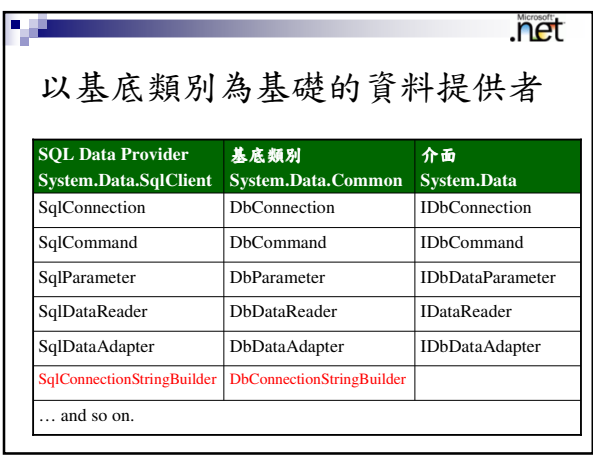

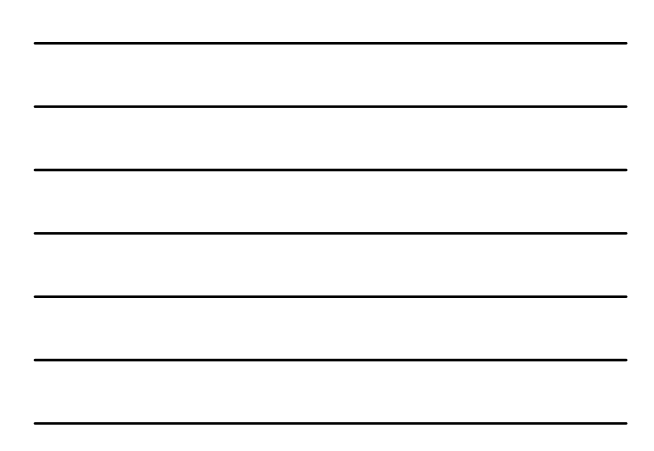

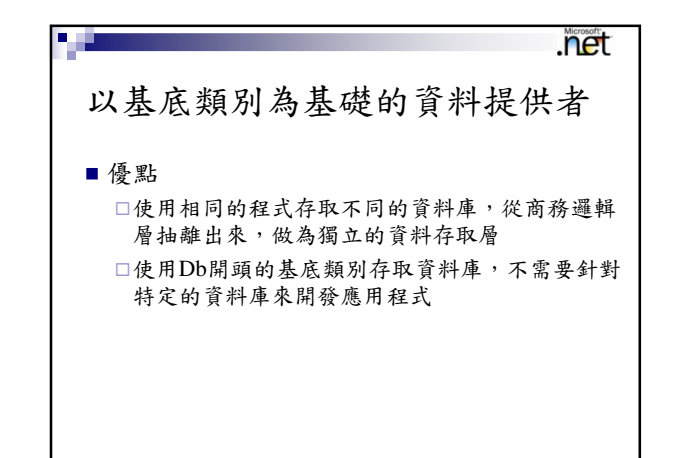

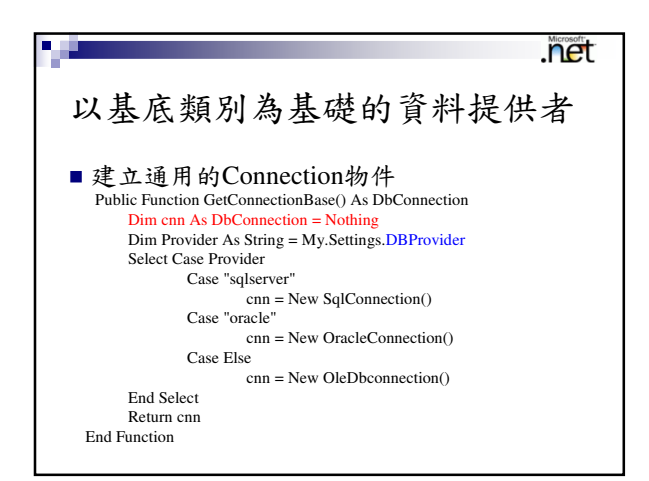

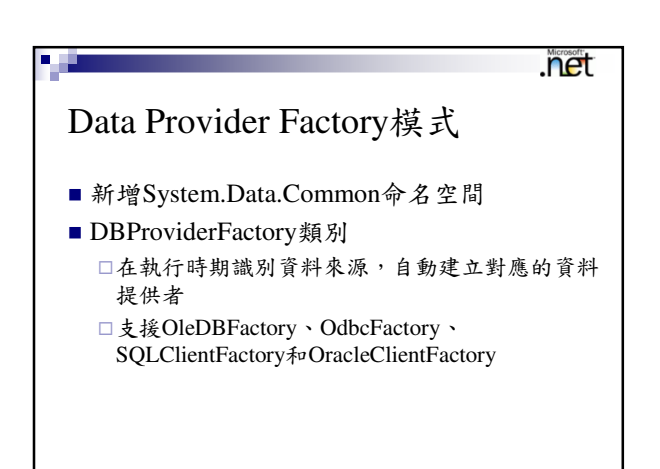

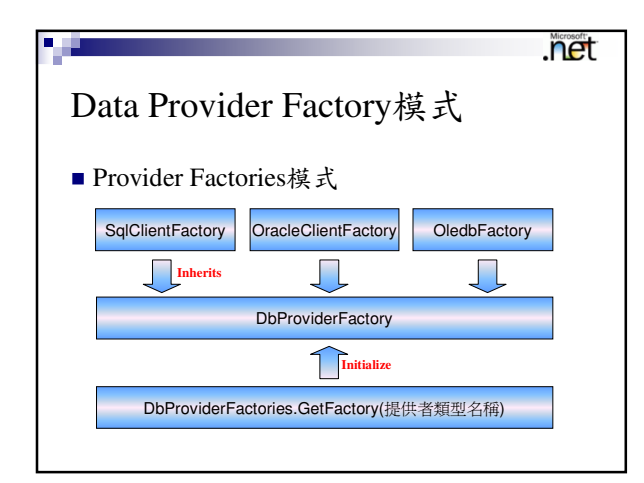

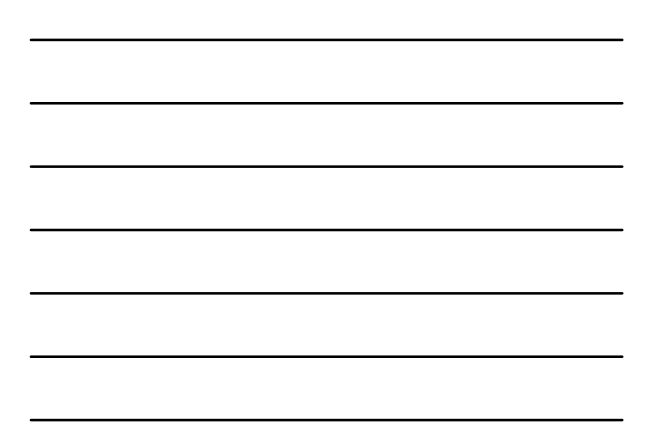

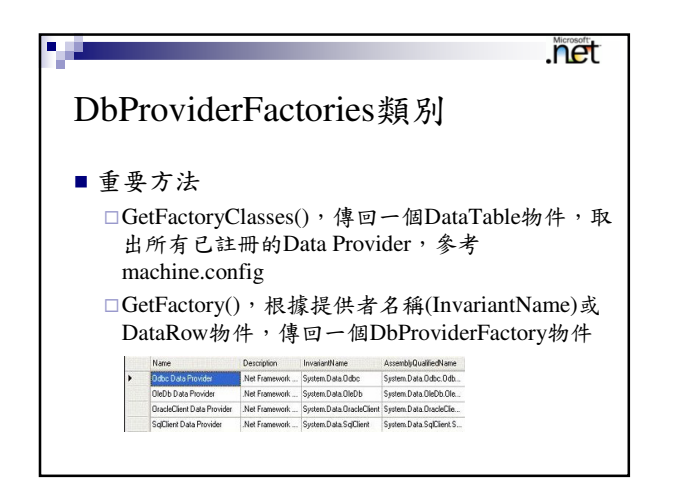

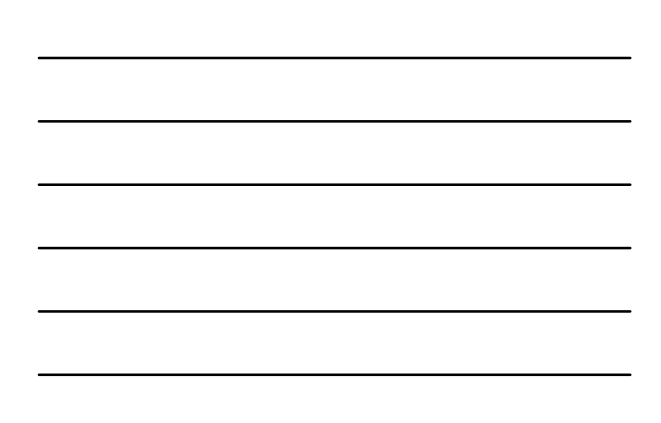

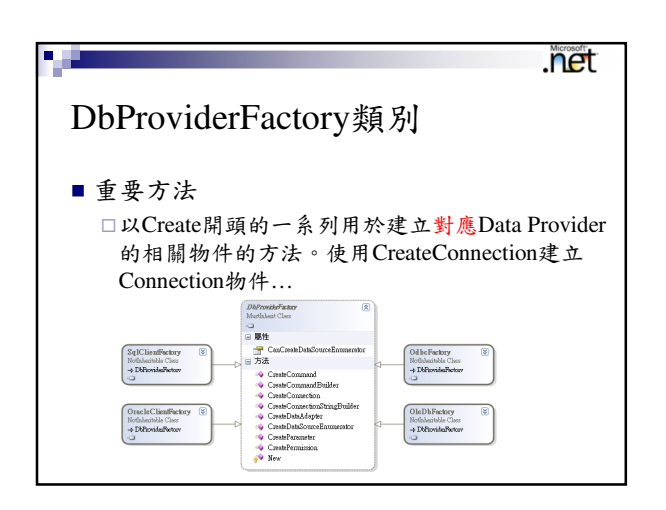

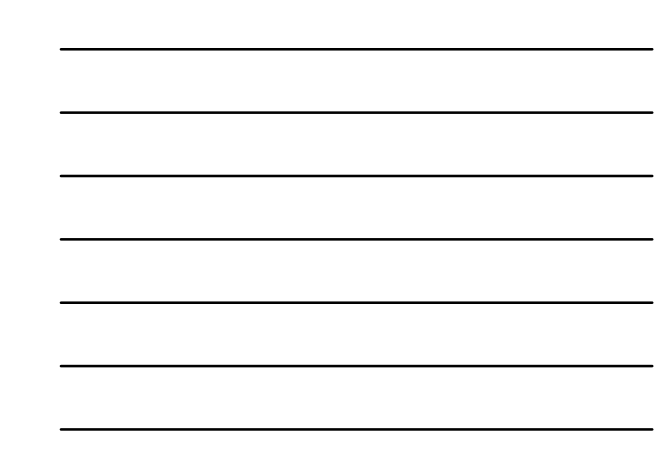

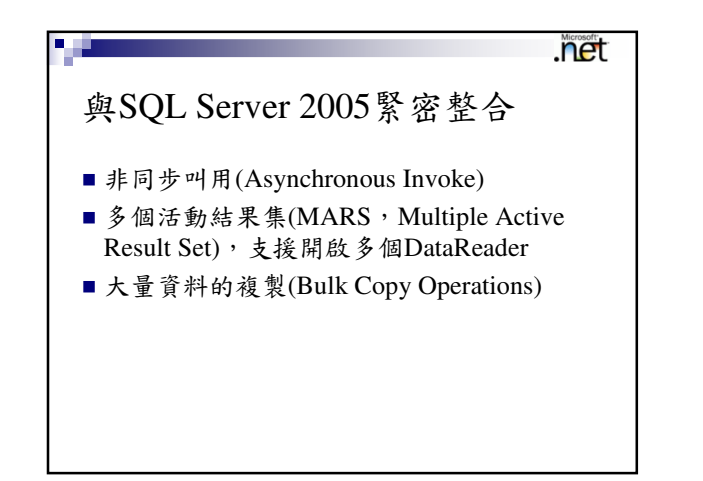

#### $n$

# Asynchronous Invoke

**D. Ja** 

- 對於大量資料的批次新增和更新時,使用非 同步處理,可以不用等待所有資料異動都處 理完畢,即可操作使用者介面或進行下一個 處理,可有效改善使用者體驗
- 目前僅有SQL Data Provider直接支援非同步 方式存取資料
- 其他的Data Provider仍可使用非同步API來實 現非同步處理

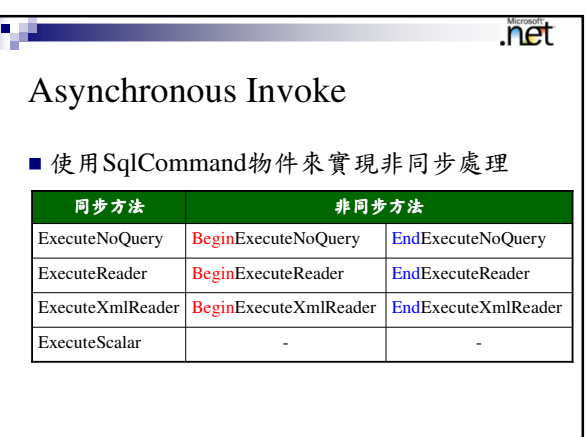

# la mi  $.$  **n** 非同步叫用 ■在連接字串加入"async=true", 指定connection 物件支援非同步處理 ■在連接字串中使用"async=true"會耗損較多的 伺服器資源,微軟官方建議使用兩個連接字 串分別執行同步和非同步處理

#### .net

# Asynchronous Invoke

**B** III

- ■使用Begin方法傳入參數,傳回IAsyncResult 物件,可用於追蹤非同步處理的執行狀態
- ■使用End方法,傳回輸出參數或執行結果 Dim ar As IAsyncResult = cmd.BeginExecuteReader()

'執行其他處理 Dim dr As SqlDataReader = cmd.EndExecuteReader(ar) '取出執行結果

 $.$ n $et$ Asynchronous Invoke ■ IAsyncResult介面 □AsyncState: 使用者自訂的物件, Object類型 □AsyncWaitHandle:設定非同步處理的等候方式 只要其中一個非同步處理完成,還是等待所有的 非同步處理都完成 □CompletedSynchronously: 所有非同步處理是否 同時完成 □IsCompleted: 非同步處理是否完成,可根據此屬 性執行下一個處理

# $.$ net Asynchronous Invoke 非同步處理的等待模式:輪詢、等待和回呼 □ 等候(Wait)模式又分成WaitAll和WaitAny □輪詢(Polling)模式 Dim ar As IAsyncResult = cmd.BeginExecuteReader() Do While Not ar.IsCompleted '執行其他處理 Loop Dim dr As SqlDataReader = cmd.EndExecuteReader(ar)

## **B** O .net Asynchronous Invoke 非同步處理的等待模式(續) □WaitAll模式 Dim ar1 As IAsyncResult = cmd1.BeginExecuteReader() Dim ar2 As IAsyncResult = cmd2.BeginExecuteReader() Dim HandleArray(1) As WaitHandle  $HandleArray(0) = ar1$  $HandleArray(1) = ar2$ WaitHandle.WaitAll(HandleArray, 5000, True) Dim dr1 As SqlDataReader = cmd1.EndExecuteReader(ar1) Dim dr2 As SqlDataReader = cmd2.EndExecuteReader(ar2)

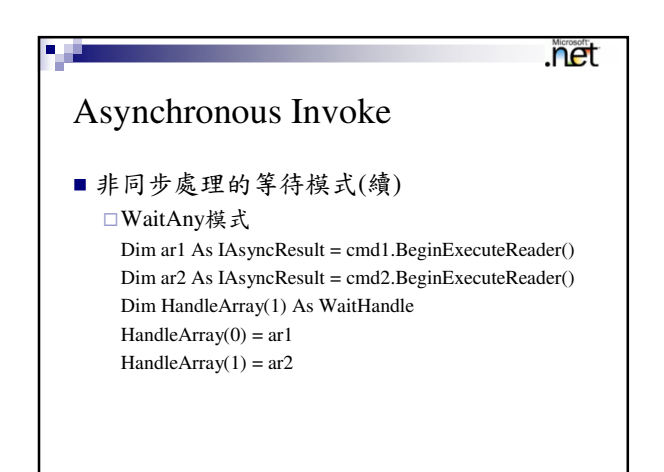

#### n  $.$ net Asynchronous Invoke 非同步處理的等待模式(續) □WaitAny模式(續) For i As Integer =  $0$  To HandleArray.Length -1 Dim Index As Integer Index = WaitHandle.WaitAny(HandleArray, 5000, True) Select Case Index Case 0 Dim dr1 As SqlDataReader = cmd1.EndExecuteReader(ar1) Case 1 Dim dr2 As SqlDataReader = cmd2.EndExecuteReader(ar2) End Select Next

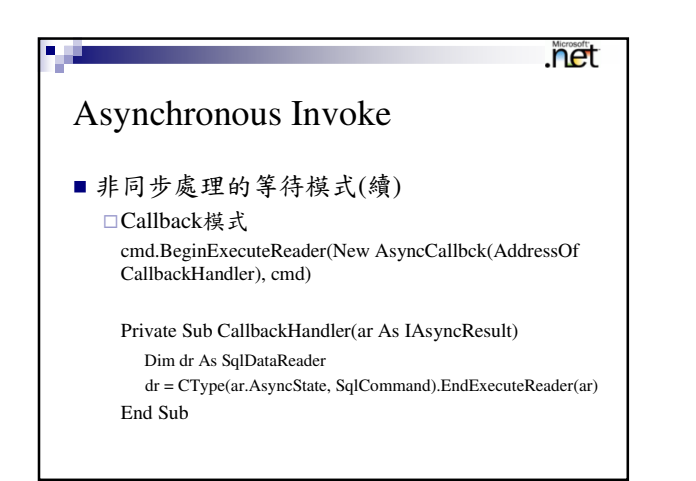

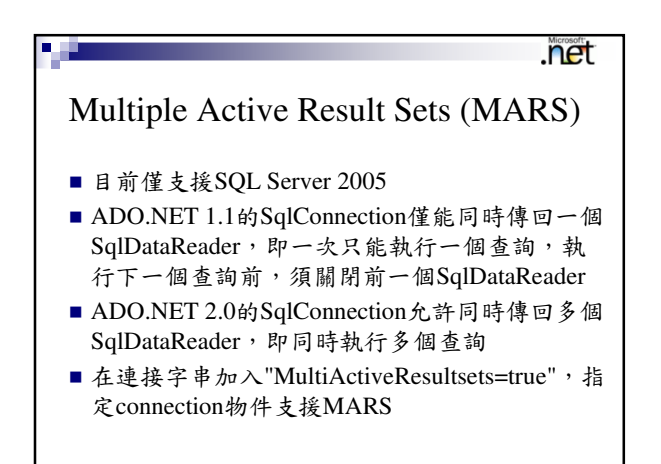

# Bulk Copy Operations

- 目前僅支援SQL Data Provider
- ■使用SqlBulkCopy類別快速地寫入大量資料, 包含寫入DataRowCollection、 DataTable 和 SqlDataReader等物件

 $.$ net

Dim bcp As New SqlBulkCopy(連接字串) bcp.DestinationTableName="Table名稱" bcp.WriteToServer(DataTable物件)

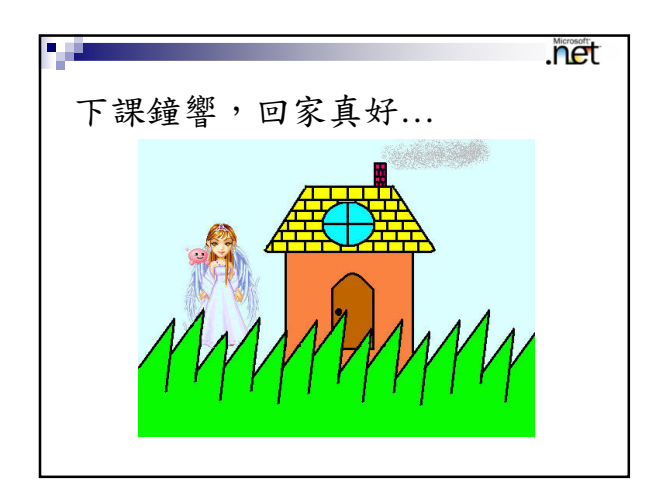

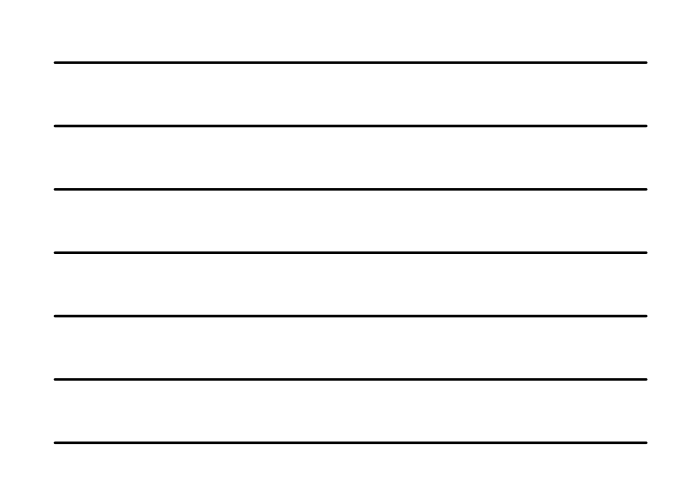